## The Beginner's Guide to JCMT Observing Projects

The lifecycle of a project and the responsibilities of the proposing team and the observatory.

# Before Observing

# Team propose a Project

- $\rightarrow$  Proposal is Assessed by TAC/Referees.
- $\rightarrow$  Awarded time (hopefully).
- $\rightarrow$  Assigned a priority in the upcoming semester.

Project Created in the OMP and team notified!

## Team upload MSBs

- → Friend of Project (FoP) checks MSBs.
- $\rightarrow$  If required, back and forth between FoP and team.
- → FoP enables project in queue once MSBs are OK.

Project MSBS are now in the queue for observing!

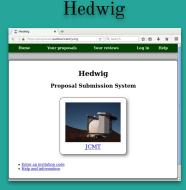

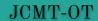

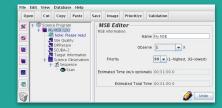

# During Observing

- → MSBs sit in queue for observing.
- → Telescope observes MSBs based on weather, availability and TAC priority.
- $\rightarrow$  OMP 'flex' account emails team every night with details of observations.
- $\rightarrow$  Links/emails available to follow observing live.
- $\rightarrow$  Pipeline reduced observations are uploaded to CADC every night.

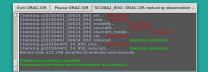

ORAC-DR

## Team check data promptly

- Using your CADC account\* download data from archive.
- Report problems and request time back if required (via flex).
- Follow observing live through email links/zoom.
- Update science program/MSBs if required.
- Check DR and ask for changes to recipe and re/running of data.

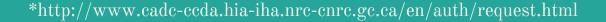

| EAO local home                                                   | GSB03: Example                                                                          | Program                                     |                 |  |
|------------------------------------------------------------------|-----------------------------------------------------------------------------------------|---------------------------------------------|-----------------|--|
|                                                                  | Principal Investigator:<br>Co-investigators:                                            | Graham Bell                                 |                 |  |
| EAO Home<br>JCMT<br>UKIRT                                        | Support:<br>Country:<br>Semester:                                                       | <u>Graham Bell</u><br>PI<br>17A             |                 |  |
| Weather<br>Project GSB03                                         | Click here to view the scier<br>Time allocated to project:<br>Time remaining on project | 10h0m0s in tau range                        | <=0.05          |  |
| GSB03 Project home<br>Feedback entries                           | Completion rate:                                                                        | 0%                                          |                 |  |
| Program details<br>Program regions<br>Add comment<br>MSB History | Click here to remote eavest                                                             |                                             |                 |  |
| Contacts<br>OMP home                                             | No MSBs have been of<br>Click here for more details of                                  |                                             | feach MSB.      |  |
|                                                                  | MSBs remaining to be                                                                    | observed:                                   |                 |  |
|                                                                  | 1 My Target 850                                                                         | d Instrument Est. time<br>SCUBA-2 0.52 hour |                 |  |
|                                                                  | Click <u>here</u> for more details of<br>Click <u>here</u> to download or p             |                                             | n this program. |  |
|                                                                  | There are no importan                                                                   | t comments for this p                       | project         |  |

# After Observing

## Team finalise data reduction

- → Observatory provides software, pipelines and support.
- $\rightarrow$  FoP and SciCom staff available for questions and help.

## Team analyse data and publish

- Quote their JCMT project code in the observations or acknowledgements section of paper.
- Acknowledge JCMT and cite relevant instrument papers.
  - $\rightarrow$  FoP and Observatory staff available for help with technical issues/calibration etc.

## Provided software

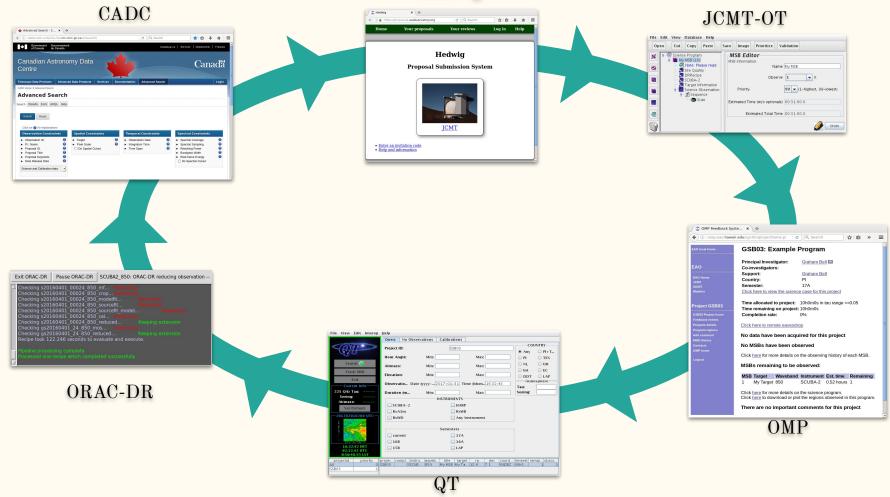

### CADC

|                                                                                                    |                                                                                                    |                                                                                     |                                          |                                                                                                    |            |   | 1 |  |
|----------------------------------------------------------------------------------------------------|----------------------------------------------------------------------------------------------------|-------------------------------------------------------------------------------------|------------------------------------------|----------------------------------------------------------------------------------------------------|------------|---|---|--|
| Advanced Search - C X                                                                                                    |                                                                                                    |                                                                                     |                                          |                                                                                                    |            | - |   |  |
| (i) www.cado-coda.hia-iha.nrc-cnrc.go.     Government Government     of Canada                                                                                                    | ayerysearchy.                                                                                                    | C Q Search                                                                          | etter ( 1 s                              | iervices   Departme                                                                                                    | ÷ ÷        |   |   |  |
| I ← I Canada du Canada                                                                                                    |                                                                                                    |                                                                                     | andres 1 c                               | area 1 comm                                                                                                    | er i magar |   |   |  |
|                                                                                                    |                                                                                                    |                                                                                     |                                          | Ca                                                                                                    | naďä       |   |   |  |
|                                                                                                    |                                                                                                    |                                                                                     |                                          |                                                                                                    |            |   |   |  |
| Telescope Data Products - Advanced Data                                                                                                    | Products · Services · Doc                                                                                                    | mentation Advanced Search                                                           |                                          |                                                                                                    | Login      |   |   |  |
| Advanced Search                                                                                                    |                                                                                                    |                                                                                     |                                          |                                                                                                    |            |   |   |  |
| Search Results Error ADQL Help                                                                                                    |                                                                                                    |                                                                                     |                                          |                                                                                                    |            |   |   |  |
| Search Reset                                                                                                    |                                                                                                    |                                                                                     |                                          |                                                                                                    |            |   |   |  |
| Click on 🚷 for explanations                                                                                                    |                                                                                                    |                                                                                     |                                          |                                                                                                    |            |   |   |  |
|                                                                                                    | atial Constraints                                                                                                    | Temporal Constraints  Constraints                                                   |                                          | ectral Constrain                                                                                                    | н<br>Ө     |   |   |  |
| ► PJ. Name \varTheta ► P                                                                                                    | irget 🛛 😌<br>Ivel Scale 🕞<br>Do Spatial Cutout                                                                                                    | Otservation Date     Integration Time     Time Scan                                 | 0 . 5                                    | ipectral Coverage<br>ipectral Sampling<br>Resolving Power                                                                                                    | 00         |   |   |  |
| Proposal Title     Proposal Keywords                                                                                                    |                                                                                                    |                                                                                     | * E<br>* 7                               | landpass Width<br>lost-frame Energy                                                                                                    | ĕ          |   |   |  |
| Data Release Date     Science and Calibration data                                                                                                    |                                                                                                    |                                                                                     |                                          | Do Spectral Cutout                                                                                                    |            |   |   |  |
|                                                                                                    |                                                                                                    |                                                                                     |                                          |                                                                                                    |            |   |   |  |
|                                                                                                    |                                                                                                    |                                                                                     |                                          |                                                                                                    |            |   |   |  |
|                                                                                                    |                                                                                                    |                                                                                     |                                          |                                                                                                    |            |   |   |  |
|                                                                                                    | AC-DR SCUBA2_                                                                                                    | 850: ORAC-DR red                                                                    | ucing of                                 | bservation                                                                                                    |            |   |   |  |
| xit ORAC-DR Pause OR<br>Checking s2016401_000<br>Checking s2016401_000<br>Checking s2016401_000<br>Checking s2016401_000<br>Checking s20164001_00<br>Checking s20164001_00<br>Checking s20164001_24<br>Recipe took 122.246 seco         | AC-DR SCUBA2<br>24 850 mf<br>24 850 orop<br>24 850 rodolfit.<br>24 850 sourcefit.<br>24 850 cal.<br>24 850 refuced.<br>850 refuced<br>850 refuced<br>16s to evaluate an               | 850: ORAC-DR red                                                                    | ucing of<br>lemwor<br>tension<br>tension | oservation                                                                                                    |            |   |   |  |
| Checking s20160401 000<br>Checking s20160401 000<br>Checking s20160401 000<br>Checking s20160401 000<br>Checking s20160401 000<br>Checking s20160401 000<br>Checking s20160401 24<br>Checking gs20160401 24<br>Checking gs20160401 24   | AC-DR SCUBA2<br>24 850 mf.<br>24 850 modelfit.<br>24 850 modelfit.<br>24 850 sourcefit.<br>24 850 sourcefit.<br>24 850 reduced.<br>850 reduced.<br>850 reduced.<br>850 reduced.       | moving<br>Removing<br>Model<br>Keeping ex<br>Keeping ex<br>Keeping ex<br>d execute. | ucing of<br>consumersion<br>tension      | oservation                                                                                                    |            |   |   |  |
| Checking 22160401 600<br>Checking 220160401 600<br>Checking 220160401 600<br>Checking 220160401 600<br>Checking 220160401 600<br>Checking 220160401 200<br>Checking gz20160401 24<br>Checking gz20160401 24<br>Recipe fook 122 246 seco | 24 850 mf 12<br>24 850 crop 10<br>24 850 sourcefit.<br>24 850 sourcefit.<br>24 850 sourcefit.<br>24 850 cal 16<br>24 850 reduced.<br>850 mos 16<br>850 reduced<br>ds to evaluate and  | noving<br>moving<br>                                                                | ucing of<br>encourt<br>tension           | oservation<br>9                                                                                                    |            |   |   |  |
| Checking s20160401 000<br>Checking s20160401 000<br>Checking s20160401 000<br>Checking s20160401 000<br>Checking s20160401 000<br>Checking s20160401 200<br>Checking s20160401 24<br>Checking s20160401 24<br>Recipe tox 122 246 seco   | 24 850 mf<br>24 850 crop<br>24 850 modelfit.<br>24 850 sourcefit<br>24 850 sourcefit<br>24 850 sourcefit<br>24 850 reduced.<br>850 reduced<br>850 reduced<br>as to evaluate and<br>to | noving<br>moving<br>                                                                | lemour<br>ension                         | and a second second sec |            |   |   |  |

## Proposals are submitted using Hedwig

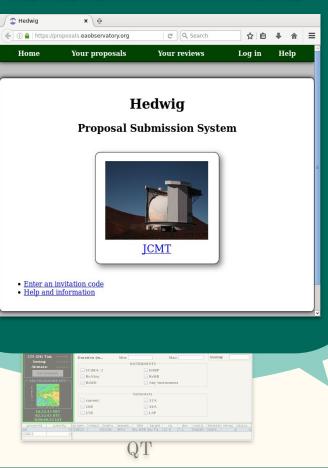

## JCMT-OT

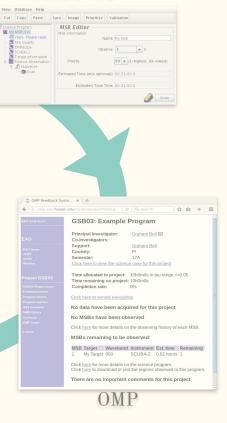

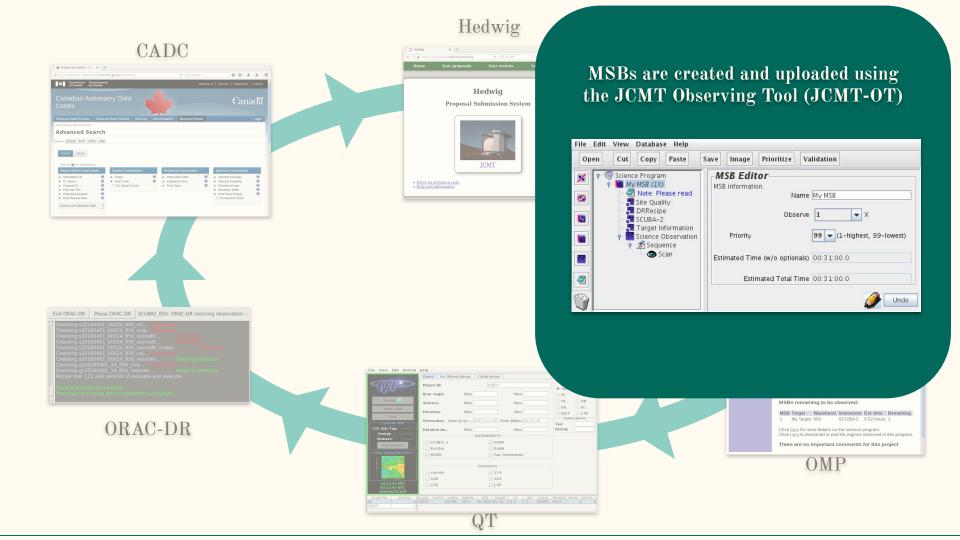

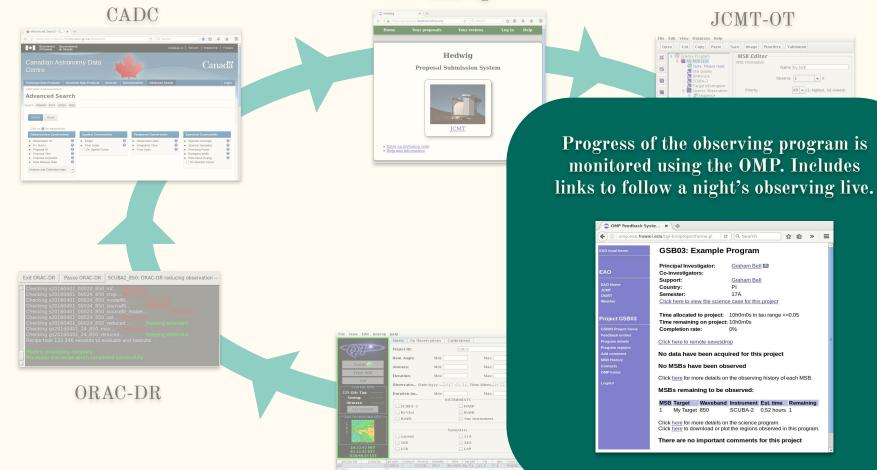

Hedwig

Proposal Submission System

合白 多 合 田

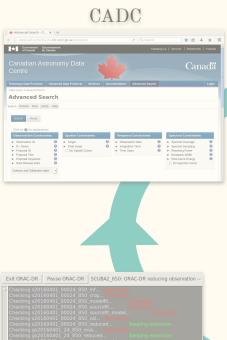

cipe took 122.246 seconds to evaluate and execute.

one recipe which completed successful

## ORAC-DR

Telescope operators use the Query Tool (QT) to select the appropriate project to observe based on scientific ranking and current conditions

| File View            | Edit      | Intero  | p F | lelp  |        |            |        |        |      |        |         |      |      |       |        |        |        |        |
|----------------------|-----------|---------|-----|-------|--------|------------|--------|--------|------|--------|---------|------|------|-------|--------|--------|--------|--------|
|                      |           |         | ſ   | Que   | ry     | No         | Observ | ations | Ca   | librat | ions    |      |      |       |        |        |        |        |
| SOV                  |           |         |     | Proie |        |            |        |        |      | C.C.C. | 303     |      |      |       |        |        | COUNTR | RΥ     |
|                      |           | Approx. |     | rioje | ett ii | <i>)</i> : |        |        |      | 05     | 505     |      |      |       |        | An     | у 🔾    | PI + T |
| 0                    |           |         |     | Hou   | An     | gle:       |        | Min:   |      |        |         |      | Max  | :     |        | O PI   | 0      | TEX    |
| Sear                 | ch 🦲      | )       |     | Airm  | 1255   |            |        | Min:   |      |        |         |      | Max  |       |        | O NL   | 0      | UH     |
| Fetc                 | h MSI     | i i     |     |       |        |            |        |        |      |        |         |      |      | •     |        | 🔾 Int  | . 0    | EC     |
|                      |           |         |     | Eleva | atio   | r:         |        | Min:   |      |        |         |      | Max  | :     |        | O DE   | о то   | LAP    |
|                      | xit       | _       |     | Obsi  | erva   | io         | Date   | (yyyy  | 2017 | -01-   | 31 Tin  | ne d | hh:m | 16:32 | :43    | Ä      | unospi | ere    |
| Curre                |           |         |     |       |        |            |        |        |      |        |         |      |      | -     |        | Tau:   |        |        |
| 225 GHz T<br>Seeing: | au:       |         |     | Dura  | tion   | (m.        | •      | Min:   |      |        |         |      | Max  | :     |        | Seeing | j:     |        |
| Airmass              |           |         |     |       |        |            |        |        | INST | RUMI   | NTS -   |      |      |       |        |        |        |        |
| Set D                |           |         |     |       | scu    | BA-:       | 2      |        |      |        | HARP    |      |      |       |        |        |        |        |
|                      | 200000000 |         |     |       | RxA    | 3m         |        |        |      |        | RxWB    |      |      |       |        |        |        |        |
| -20170201            | 1020      | UTC-    |     |       | RxW    | D          |        |        |      |        | Any In  | stru | umen | t     |        |        |        |        |
|                      |           |         |     |       |        |            |        |        |      |        |         |      |      |       |        |        |        |        |
| 130                  | 1         |         |     |       |        |            |        |        | Se   | meste  | ers     |      |      |       |        |        |        |        |
| 1000                 | -         |         |     |       | curr   | ent        |        |        |      |        | 17A     |      |      |       |        |        |        |        |
|                      |           |         |     |       | 16B    |            |        |        |      |        | 16A     |      |      |       |        |        |        |        |
| 16.32.<br>02.32.     |           |         |     |       | 15B    |            |        |        |      |        | LAP     |      |      |       |        |        |        |        |
| 0:56:40              |           |         |     |       |        |            |        |        |      |        |         |      |      |       |        |        |        |        |
| projectid            | р         | riority |     | ojec  | . cor  | npl        |        | waveb  |      | itle   | target  |      | ra   | dec   | coord. |        | remai  | obsco  |
| All                  |           |         |     | B03   |        |            | SCUB   | . 850  | MV   | MSB    | My Ta., | . 12 | .6   | 7.1   | RADEC  | 00h3   | 1      | L)     |

#### JCMT-OT

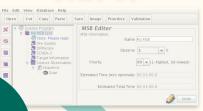

☆ 白 » ≡ GSB03: Example Program Principal Investigator: Graham Bell 🖂 Co-investigators: Support: Country: PI Semester: Time allocated to project: 10h0m0s in tau range <= 0.05 Time remaining on project: 10h0m0s Completion rate: 0% No data have been acquired for this project No MSBs have been observed Click here for more details on the observing history of each MSB. MSBs remaining to be observed: MSB Target Waveband Instrument Est. time Remaining 1 My Target 850 SCUBA-2 0.52 hours 1 Click here for more details on the science program. Click here to download or plot the regions observed in this program. There are no important comments for this project OMP

SBOB

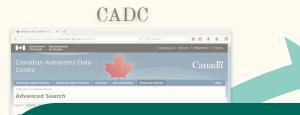

The ORAC-DR Data Reduction pipelines are run on the observations, both during the night so the Telescope Operator can assess quality, and the next day for a high quality reduction.

| Exit ORAC-DR                                                                                                    | Pause ORAC-DR SCUBA                                                                                                    | 2_850: ORAC-DR reducing observation                                                                                             |
|----------------------------------------------------------------------------------------------------|----------------------------------------------------------------------------------------------------|----------------------------------------------------------------------------------------------------|
| Checking s201<br>Checking s201<br>Checking s201<br>Checking s201<br>Checking s201<br>Checking s200<br>Checking gs20<br>Checking gs20<br>Recipe took 12<br>Pipeline proces | 60401_00024_850_mf<br>60401_00024_850_crop<br>60401_00024_850_sourcef<br>60401_00024_850_sourcef<br>60401_00024_850_sourcef<br>60401_00024_850_reduce<br>160401_24_850_reduced<br>2.246 seconds to evaluate<br>sing_complete<br>recipe which completed suc | Removing<br>it Removing<br>fit Removing<br>fit Removing<br>d Reeping extension<br>Removing<br>Keeping extension<br>and execute. |

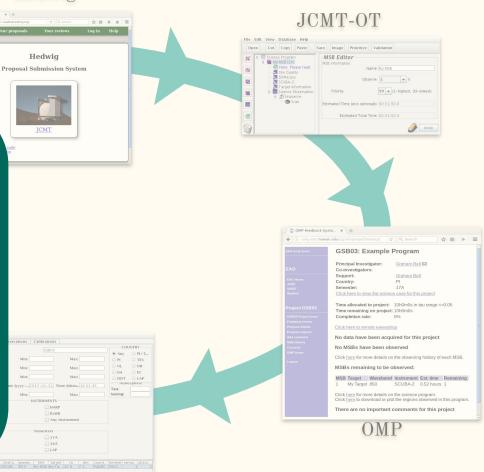

## Raw and Reduced data are uploaded within 24 hours to the JCMT Science Archive at CADC.

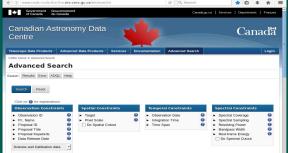

| hecking s20160401 00024 850 modelfit |  |
|--------------------------------------|--|
|                                      |  |
|                                      |  |
|                                      |  |
|                                      |  |
|                                      |  |
|                                      |  |
|                                      |  |
|                                      |  |

processing complete ed one recipe which completed successful

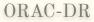

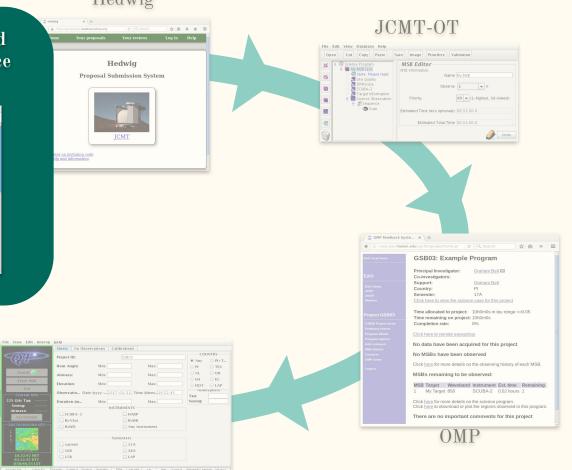

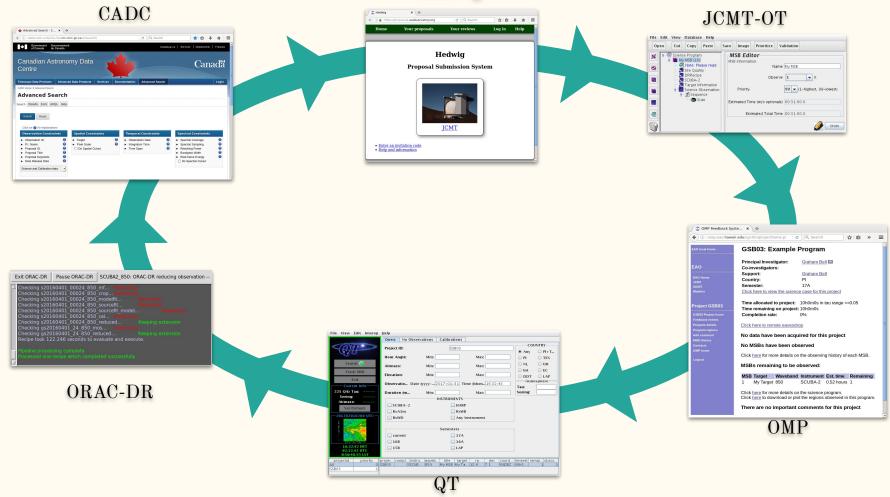

# 1 year later...

- → 1 year after the end of the semester data are taken in, they become publicly available to the world at CADC.
- → Other scientists can now make use of the data.

You'll search, you'll filter, you'll find the awful truth Are you ready for...

Now at a CADC near you!

It's the data! Its come back to life! Run for your papers!